; ; PCPUT This CP/M program will send a CP/M file to a PC sent via a serial ; port. The program on the PC should send the file in a XModem format/protocol. ; (Use Absolute Telnet). ; ; The program seems to work up to at least 19000 Baud fine. Have not tested ; it yet with faster chips. ; Note this is just the gutted Ward Christenson Modem program, ; TRUE EQU 0FFH FALSE EQU NOT TRUE BASE\$PORT EQU 010H ;>>> SETUP FOR SD SYSTEMS I/O8 Board <<< MODEM\$CTL\$PORT EQU BASE\$PORT ;010H MODEM\$SEND\$MASK EQU 4  $\begin{array}{lll} \text{3.13}\quad \text{3.23}\quad \text{5.33}\quad \text{6.4}\quad \text{6.4}\quad \text{7.4}\quad \text{7.4}\quad \text{8.4}\quad \text{8.4}\quad \text{9.4}\quad \text{9.4}\quad \text{9.4}\quad \text{9.4}\quad \text{9.4}\quad \text{9.4}\quad \text{9.4}\quad \text{9.4}\quad \text{9.4}\quad \text{9.4}\quad \text{9.4}\quad \text{9.4}\quad \text{9.4}\quad \text{9.4}\quad \text{9.4}\quad \text{9.4}\quad \text{9.4}\quad \$ MODEM\$RECV\$MASK EQU 1 RECV\$READY EQU 1 ;BIT ON WHEN READY MODEM\$DATA\$PORT EQU BASE\$PORT+2 ;012H ;Port to select 1 of 4 SSC's on the board KEY\$CTL\$PORT EQU 0 ;KEYBOARD STATUS KEY\$READY\$MASK EQU<br>KEY\$READY EQU 2 KEY\$READY EQU 2 ;VALUE WHEN KEYBOARD READY KEY\$DATA\$PORT EQU<br>ERROR\$LIMIT EQU 5 ;MAX ALLOWABLE ERRORS<br>;CHAR TO EXIT FROM T OR C EXIT\$CHAR EQU 'C'-40H ; ORG 100H CALL START : GO PRINT ID DB 'Send a File to a PC using a SD '<br>DB 'Systems IO-8 Serial Board', 13,10 'Systems IO-8 Serial Board', 13, 10, '\$' ; ;DEFINE ASCII CHARACTERS USED SOH EQU 1<br>EOT EOU 4 EOT EQU 4<br>ACK EOU 6 EQU 6 NAK EQU 15H LF EQU 10<br>CR EOU 13 EQU 13 ;<br>START POP D ;GET ID MESSAGE MVI C, PRINT<br>CALL BDOS ; PRINT ID MESSAGE ;INIT PRIVATE STACK<br>;HL=0 LXI H,0<br>DAD SP  $JHL=STACK$  FROM CP/M SHLD STACK :..SAVE IT<br>LXI SP,STACK :SP=MY STAG ; SP=MY STACK ; CALL INIT\$ACIA ; MASTER RESET THE ACIA ;GOBBLE UP GARBAGE CHARS FROM THE LINE MVI B, 1 **; TIMEOUT DELAY** CALL RECV MVI B,1

CALL RECV  $\mathbf{\dot{z}}$ JMP  $\mathbf{r}$ ; INITITIALIZE THE SERIAL PORT INIT\$ACIA: LXI D, MSG\$INIT ; Say Initilizing ACIA CALL PRINT\$MESSAGE  $\cdot$ MVI A, 0 ;Select SD Systems Serial Board SSC #1 OUT MODEM\$SSC\$SELECT MVI A, OCH : Set to 19200 Baud OUT MODEM\$CTL\$PORT :Sel Reg OCH OUT MODEM\$CTL\$PORT **RET**  $\ddot{i}$ MSG\$INIT DB 'SCC #1, PORT 10H & 12H selected. 19200 Baud, with RTS Active.', CR, LF, '\$' ; MOVE FCB (SECOND OPERAND ON COMMAND) TO NORMAL FCB LOCATION MOVE\$FCB: H, FCB LXI LXI D, FCB+16  $MVI$  B, 16 MOVE\$LOOP: LDAX D MOV M.A INX D INX H DCR B JNZ MOVE\$LOOP  $GET$  0 XRA A STA FCB+32 ; ZERO RECORD # RET  $\ddot{ }$ ; \*\*\*\*\*\*\*\*\*\*\*\*\*\*\*\*\*SEND A FILE\*\*\*\*\*\*\*\*\*\*\*\*\*\*\*\* SEND\$FILE: CALL OPEN\$FILE : OPEN THE FILE LXI D.OPENM CALL PRINT\$MESSAGE  $\begin{tabular}{llllllll} \multicolumn{2}{c}{\textbf{SENDB}} & \multicolumn{2}{c}{\textbf{XRA}} & \multicolumn{2}{c}{\textbf{A}} & \multicolumn{2}{c}{\textbf{SENDB}} & \multicolumn{2}{c}{\textbf{XRA}} & \multicolumn{2}{c}{\textbf{A}} & \multicolumn{2}{c}{\textbf{GET}} & \multicolumn{2}{c}{\textbf{A}} & \multicolumn{2}{c}{\textbf{ZERO}} \\ \end{tabular}$ ; ZERO ERROR COUNT STA ERRCT ;READ SECTOR, SEND IT CALL READ\$SECTOR LDA SECTNO ; INCR SECT NO. INR A STA SECTNO ; SEND OR REPEAT SECTOR REPTB LXI D, SECTMSG CALL PRINT\$MESSAGE SECTNO LDA CALL HEXO CALL CRLF MVI A.SOH CALL SEND

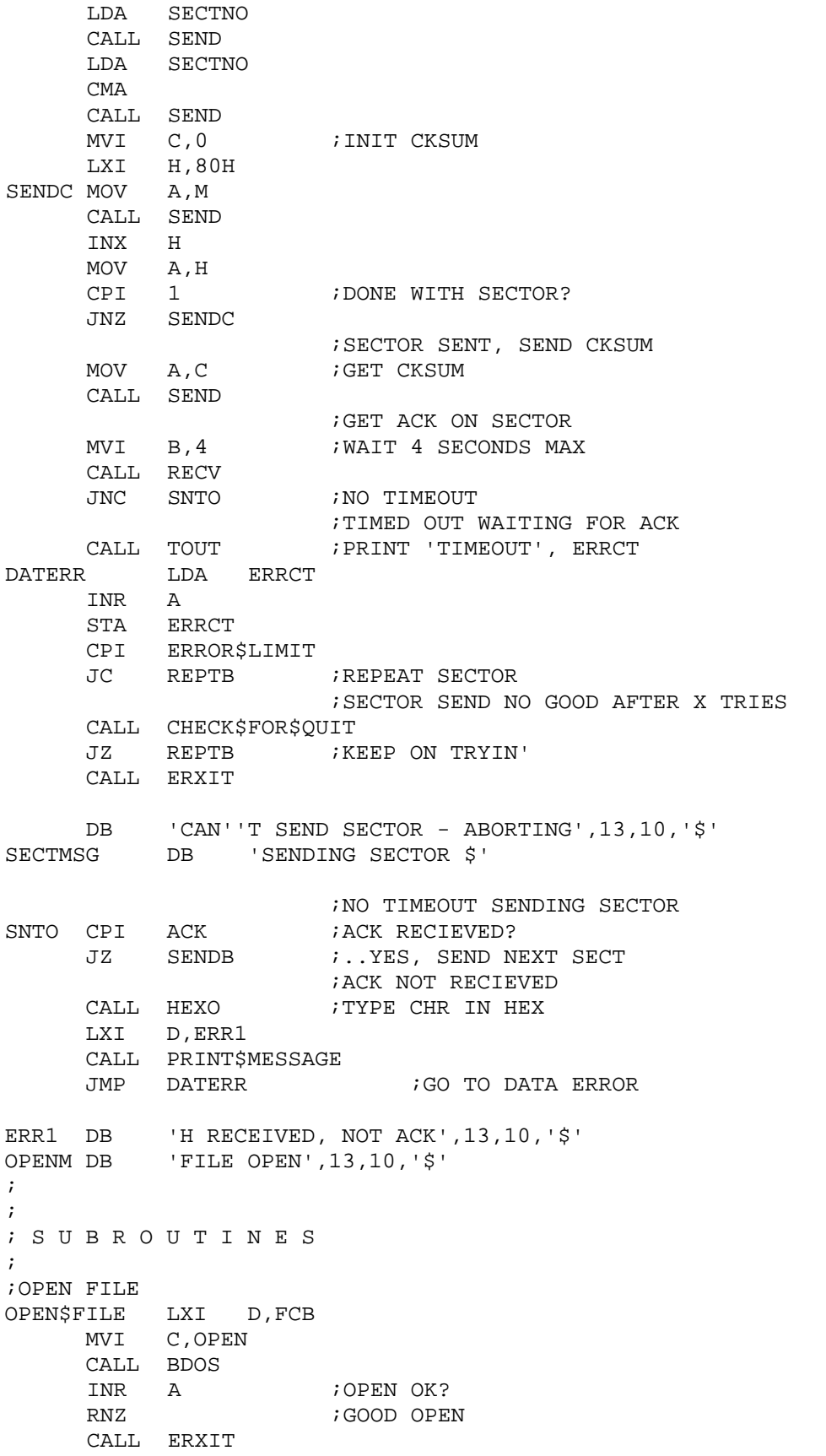

DB 'CAN''T OPEN FILE\$' ; - - - - - - - - - - - - - - - PRINT\$MESSAGE: MVI C,PRINT JMP BDOS : PRINT MESSAGE, RETURN ; - - - - - - - - - - - - - - - ;EXIT PRINTING MESSAGE FOLLOWING 'CALL ERXIT' ; GET MESSAGE CALL PRINT\$MESSAGE ;PRINT IT EXIT LHLD STACK ;GET ORIGINAL STACK SPHL ;RESTORE IT  $i$ --EXIT-- TO CP/M ; - - - - - - - - - - - - - - - ; MODEM RECV<br>:-------------;------------------------------------- RECV PUSH D ;SAVE MSEC LXI D,0BBBBH ;1 SEC DCR COUNT ; MVI A,55H ;LOWER RTS OUT MODEM\$CTL\$PORT MVI A,11101010B OUT MODEM\$CTL\$PORT NOP NOP ; MWTI: IN MODEM\$CTL\$PORT ANI MODEM\$RECV\$MASK CPI RECV\$READY<br>JZ MCHAR JZ MCHAR ;GOT CHAR<br>DCR E ;COUNT DOI DCR E ; COUNT DOWN<br>JNZ MWTI ; FOR TIMEOU ; FOR TIMEOUT DCR D JNZ MWTI ; DCR # OF SECONDS JNZ MSEC ;MODEM TIMED OUT RECEIVING POP D ;RESTORE D, E<br>STC ;CARRY SHOWS ; CARRY SHOWS TIMEOUT RET ;GOT MODEM CHAR MCHAR IN MODEM\$DATA\$PORT POP D ;RESTORE DE ;CALC CHECKSUM PUSH PSW ADD C MOV C,A ; MVI A, 5H ;Raise RTS line OUT MODEM\$CTL\$PORT ;Sel Reg 5 MVI A,11101000B OUT MODEM\$CTL\$PORT ; POP PSW<br>ORA A ;TURN OFF CARRY TO SHOW NO TIMEOUT RET ; - - - - - - - - - - - - - - -

```
;MODEM SEND CHAR ROUTINE
;----------------------------------
;
SEND PUSH PSW : CHECK IF MONITORING OUTPUT ADD C : CALC CKSUM
                      ; CALC CKSUM
     MOV C,A
SENDW IN MODEM$CTL$PORT
     ANI MODEM$SEND$MASK
     CPI SEND$READY
      JNZ SENDW
      POP PSW ;GET CHAR
     OUT MODEM$DATA$PORT
     RET
;
; - - - - - - - - - - - - - - -
;PRINT TIMEOUT MESSAGE
;----------------------------------
;
TOUTM DB 'TIMEOUT $'
TOUT LXI D,TOUTM
     CALL PRINT$MESSAGE
PRINT$ERRCT:
    LDA ERRCT<br>CALL HEXO
                     ; FALL INTO CR/LF
;
CRLF MVI A,13
    CALL TYPE
     MVI A,10
;
TYPE PUSH PSW
     PUSH B
     PUSH D
     PUSH H
     MOV E,A
     MVI C, WRCON
     CALL BDOS
     POP H
     POP D
     POP B
     POP PSW
     RET
;
;HEX OUTPUT
;
HEXO PUSH PSW
     RAR
     RAR
     RAR
     RAR
     CALL NIBBL
     POP PSW
NIBBL ANI 0FH
     CPI 10<br>JC ISN
         ISNUM
     ADI 7
ISNUM ADI '0'
     JMP TYPE
```
; ;MULTIPLE ERRORS, ASK IF TIME TO QUIT ; CHECK\$FOR\$QUIT:  $\begin{tabular}{lllll} \bf{XRA} & \bf{A} & \bf{39} & \bf{69} \\ \bf{STA} & \bf{ERRCT} & \bf{37} & \bf{58} \\ \bf{38} & \bf{69} & \bf{69} \\ \bf{78} & \bf{88} & \bf{69} \\ \bf{89} & \bf{89} & \bf{79} \\ \bf{89} & \bf{89} & \bf{89} \\ \bf{89} & \bf{89} & \bf{89} \\ \bf{89} & \bf{89} & \bf{89} \\ \bf{89} & \bf{89} & \bf{89} \\ \bf{89} & \$ ;RESET ERROR COUNT LXI D, OUITM CALL PRINT\$MESSAGE MVI C,RDCON CALL BDOS PUSH PSW ; SAVE CHAR CALL CRLF POP PSW CPI 'R' ; RETURN IF RETRY CPI 'r' RZ CPI 'Q' ;QUIT? JNZ LCQ ;TURN OFF ZERO FLAG RET LCQ: CPI 'q' JNZ CHECK\$FOR\$QUIT<br>ORA A ;TU ;TURN OFF ZERO FLAG RET QUITM DB 0DH,0AH,'++MULTIPLE ERRORS ENCOUNTERED.' DB 0DH,0AH, 'TYPE O TO OUIT, R TO RETRY:\$' ; ;FILE READ ROUTINE ; READ\$SECTOR: LXI D,FCB MVI C,READ CALL BDOS ORA A RZ DCR A ;EOF? JNZ RDERR ;EOF XRA A STA ERRCT LXI D, FSENTM ; FILE SENT MESSAGE CALL PRINT\$MESSAGE SEOT MVI A,EOT CALL SEND<br>MVI B,5 WAIT 5 SEC FOR TIMEOUT CALL RECV<br>JC EOTTOT ; EOT TIMEOUT CPI ACK JZ XFER\$CPLT ;ACK NOT RECIEVED CALL HEXO LXI D,ERR1 CALL PRINT\$MESSAGE EOTERR LDA ERRCT INR A

```
STA ERRCT
       CPI ERRORȘLIMIT
       JC
             SEOT
       CALL ERXIT
       DB 'NO ACK RECIEVED ON EOTS', 10, 13
FSENTM DB 13,10, FILE SENT, SENDING EOT''S', 10, 13, '$'
\ddot{ }; TIMEOUT ON EOT
\mathcal{L}EOTTOT CALL TOUT
     JMP EOTERR
 \cdotREAD ERROR
\mathcal{L}RDERR CALL ERXIT
     DB '++FILE READ ERRORS'
; DONE - CLOSE UP SHOP
XFER$CPLT:
       CALL ERXIT
DB 13,10, TRANSFER COMPLETE$'<br>
DS 40 ;STACK AREA<br>
STACK DS 2 ;STACK POINTER<br>
RECVD$SECT$NO DB 0<br>
SECTNO DB 0 ;CURRENT SECTOR NUMBER<br>
ERRCT DB 0 ;ERROR COUNT
\cdot; BDOS EQUATES (VERSION 2)
RDCON EQU<sup>1</sup>
WRCON EQU 2
PRINT EQU<sup>9</sup>
CONST EQU 11 : CONSOLE STAT
OPEN EQU 15 : OFFH=NOT FOUND
CLOSE EQU 16 ; "<br>SRCHF EQU 17 ; "
SRCHN EQU 18 ; "
ERASE EQU 19 : NO RET CODE
READ EQU 20 i0=OK, 1=EOFWRITE EQU 21 i0=OK, 1=ERR, 2=?, 0FFH=NO DIR SPC
MARE EQU 22 ; OFFH=BAD<br>REN EQU 23 ; OFFH=BAD<br>STDMA EQU 26
BDOS EQU 5
REIPL EQU 0
FCB EQU 5CH ; SYSTEM FCB
\ddot{\phantom{0}}; END
```